## INSTITUTO SUPERIOR DE AGRONOMIA ESTATÍSTICA E DELINEAMENTO <sup>13</sup> Janeiro <sup>2020</sup> Primeira Chamada de Exame 2019-20 Uma resolução possível

<sup>I</sup>

Tem-se uma tabela de contagens com  $k = 15$  categorias, com  $N = 348$  observações duma variável aleatória  $X$  que conta o número de dentes por bolbo de alho.

1. É pedido para testar o a justamento duma distribuição de Poisson com parâmetro  $\lambda = 11$ . Usa-se o teste baseado na estatísti
a de Pearson.

Hipóteses:  $H_0: X \cap Po(\lambda=11)$  vs.  $H_1: X \ge Po(\lambda=11)$ .

- Estatística do Teste: A estatística de Pearson é dada por  $X^2 = \sum^k$  $i=1$  $(O_i-E_i)^2$  $E_i$  . A distribuição assintótica desta estatística, caso seja verdade  $H_0$ , é  $\chi^2_{k-1}$ , uma vez que não é necessário estimar o parâmetro da distribuição. Tem-se k−1= 14 graus de liberdade..
- **Nível de Significância** Pode-se escolher  $\alpha = P$ [ Erro de tipo I ] = P[ Rejeitar  $H_0|H_0$  verdade]  $= 0.05.$
- **Região Crítica:** Unilateral direita. Para um nível de significância  $\alpha$ =0.05, a regra de rejeição consiste em rejeitar  $H_0$  se  $\chi^2_{\text{calc}} > \chi^2_{0.05(14)} = 23.6848$ .
- **Conclusões** O valor calculado da estatística de teste é dado no enunciado:  $X_{calc}^2 = 59.454$ . Assim, rejeita-se  $H_0$ , concluindo-se (para  $\alpha = 0.05$ ) que a distribuição do número de dentes por bolbo não segue a distribuição de Poisson com parâmetro  $\lambda = 11$ . Esta conclusão não ex
lui <sup>a</sup> possibilidade que <sup>a</sup> distribuição de X seja uma Poisson om outro valor do parâmetro  $\lambda$ .
- 2. O Critério de Co
hran permite onsiderar a
eitável a aproximação assintóti
a da distribuição da estatística de Pearson quando nenhum dos valores esperados  $E_i$  fôr inferior a 1, e não mais de 20% forem inferiores a 5. Sendo os valores esperados dados por  $E_i = N \times \pi_i$  (onde  $\pi_i$  indica a probabilidade associada à categoria i, caso seja verdade  $H_0$ ), os menores valores esperados correspondem às categorias de menor probabilidade  $\pi_i$ , ou seja às categorias correspondentes a valores mais extremos de X. Uma vez que há duas categorias de valores agrupados ( $X \leq 5$  e  $X \geq$ 19), pode dar-se o aso de as menores probabilidades estarem asso
iadas aos valores individuais seguintes  $(X = 6$  ou  $X = 18)$ . Assim, é mais prático verificar quais são as probabilidades asso
iadas aos valores esperados 1 <sup>e</sup> 5. Tem-se, omo probabilidade asso
iada ao valor esperado 1,  $\pi = \frac{1}{N} = 0.002873563$ . Uma consulta à tabela das distribuições de Poisson com parâmetro 11 permite verificar que  $\pi_{\leq 5} = 0.038$ ;  $\pi_{\geq 19} = 1 - \pi_{\leq 18} = 1 - 0.982 = 0.018$ ;  $\pi_6 = \pi_{\leq 6} - \pi_{\leq 5} =$  $0.079 - 0.038 = 0.041$ ;  $\pi_{18} = \pi_{\leq 18} - \pi_{\leq 17} = 0.982 - 0.968 = 0.014$ . Assim, em nenhuma dessas (ou das restantes, com maiores valores de  $\pi_i$ ) categorias o valor esperado será inferior a 1. Categorias com valor esperado inferior a 5 terão de ter probabilidade inferior a  $\pi = \frac{5}{N} = 0.01436782$ . As contas acima feitas permitem verificar que apenas uma das categorias  $(X=18)$  pode não verificar esta condição (depende do arredondamento que conduziu ao valor  $\pi_{18} = 0.014$ ). Na categoria imediatamente a seguir  $(X = 17)$  tem-se  $\pi_{17} = \pi_{\leq 17} - \pi_{\leq 16} = 0.968 - 0.944 = 0.024$ , pelo que o valor esperado ex
ederá seguramente 5. Havendo uma úni
a ategoria em 14 em que pode haver  $E_i < 5$ , estamos seguramente dentro das condiçoes exigidas pelo Critério de Cochran.

3. Por comodidade, vamos designar a categoria  $X \leq 5$  como tendo valor observado  $O_{\leq 5} = 7$  e valor esperado  $E_{\leq 5} = N \times \pi_{\leq 5} = 348 \times 0.038 = 13.224$ . A parcela da estatística correspondente a esta categoria é dada por  $\frac{(\overline{E}_{\leq 5}-O_{\leq 5})^2}{E}$  $\frac{E_{0} - E_{0}}{E_{0}} = 2.929$ . Não se trata dum valor particularmente destacado, ou seja, contribui relativamente pouco para o valor observado da estatística,  $X_{calc}^{2}=59.454$ .

## II

- 1. Considera-se primeiro uma modelação de Evap sobre Vvento.
	- (a) A nuvem de pontos revela tendên
	ia para uma relação urvilínea entre as variáveis e, ao mesmo tempo, alguma tendência para uma forma afunilada. A primeira destas característi
	as a
	onselha uma transformação de variáveis para linearizar <sup>a</sup> relação entre o preditor e a variável resposta, permitindo a utilização duma regressão linear simples. A segunda ara
	terísti
	a aponta para a violação do pressuposto de homogeneidade de variân
	ias dos erros aleatórios, que faz parte do modelo linear. Também aqui, uma transformação de variáveis pode contribuir para *estabilizar as variâncias dos erros aleatórios*.
	- (b) A regressão linear foi a justada apos uma logaritmização da variável resposta, mas não da variável preditora. Uma tal transformação é adequada no caso duma relação exponencial entre as variáveis originais (como se discutirá adiante).
		- i. Neste gráfico de resíduos usuais  $E_i$   $vs.$  valores ajustados  $\hat{Y}_i$ , o facto de os pontos estarem dispostos essen
		ialmente em torno duma banda horizontal (que ne
		essariamente ontém o valor zero no eixo verti
		al) é oerente om a hipótese de linearidade entre variável resposta e preditor, bem omo om a hipótese de variân
		ias homogéneas. Assim, a logaritmização de Evap pare
		e ter simultaneamente linearizado a tendên
		ia de fundo e estabilizado as variân
		ias dos erros aleatórios.
		- ii. Há dois aspectos a referir. Por um lado, o Coeficiente de Determinação  $R^2 = 0.5716$ indica que a relação linear entre  $log(Evap)$  e Vvento explica 57,16% da variância observada nos logaritmos das evaporações. Não é um valor muito elevado, orrespondendo a um a justamento relativamente modesto. No entanto, é um valor suficientemente elevado para ser onsiderado signi
		ativamente diferente de zero, omo se onstata ao efe
		tuar o teste de a justamento global do modelo:

 $\text{Hipóteses:} \quad H_0: \mathcal{R}^2 = 0 \quad vs. \quad H_1: \mathcal{R}^2 > 0.$ Estatística do Teste:  $F = \frac{QMR}{QMRE} = (n-2) \frac{R^2}{1-R^2} \sim F_{(1,n-2)}$ , sob  $H_0$ . Nível de significância:  $\alpha = 0.05$ .

- **Região Crítica:** Unilateral direita. Rejeitar  $H_0$  se  $F_{calc} > f_{0.05[1,53]}$ . Este limiar está entre os valores tabelados  $f_{0.05[1,40]} = 4.08$  e  $f_{0.05[1,60]} = 4.00$ . No que se segue utilizaremos o valor aproximado  $f_{0.05[1,53]} \approx 4.03$ .
- vimos,  $F_{calc} = (n-2)\frac{R^2}{1-R^2} = 53 \times \frac{0.5716}{1-0.5716} = 70.71615 \gg 4.03$ . A rejeição de  $H_0$  é muito clara, pelo que o modelo ajustado é muito significativamente diferente do Modelo Nulo (o correspondente valor de prova é  $p = 2.503 \times 10^{-11}$ )
- iii. A variável resposta é  $\mathtt{ln}(\mathtt{Evap})$  e será indicada como  $Y^*$  (reservando  $Y$  para Ev $\mathtt{ap}$ ). Por definição,  $e_{51} = y_{51}^* - \hat{y}_{51}^* = y_{51}^* - (b_0 + b_1 x_{51})$ . O enunciado indica que  $e_{51} = 2.01484$ ;  $b_0 = -1.46881$ ;  $b_1 = 0.63961$ ; e  $x_{51} = 2.5175$ . Substituindo, obtém-se  $\hat{y}_{51}^* = 2.01484$  +  $(-1.46881 + 0.63961 \times 2.5175) = 2.156248$ . No entanto, deve recordar-se que este valor

está na escala logarítmica, pelo que o valor correspondente de Evap (a taxa máxima de evaporação) é  $y_{51} = e^{2.156248} = 8.638666$  mm h<sup>-1</sup>.

- iv. A recta ajustada tem equação  $y^* = \ln(y) = b_0 + b_1 x$ . Exponenciando, obtém-se  $y =$  $e^{b_0+b_1 x} = e^{b_0} e^{b_1 x}$ . Usando os valores de  $b_0$  e  $b_1$  constantes do enunciado, tem-se a curva exponencial de equação  $y=0.2302\;\text{e}^{0.63961\,x}.$  Viu-se nas aulas que as curvas exponenciais resultam de considerar que  $y$  é função de  $x$  (no nosso caso, a taxa máxima de evaporação, Evap, omo função da velo
idade do vento, Vvento) e admitir que a taxa de variação relativa de  $y$  (ou seja, quociente  $\frac{y'(x)}{y(x)}$  $y(x)$  é constante, sendo esse valor de  $y$  (ou seja, quocleme  $y(x)$ ) é constante, sendo esse valor recta de regressão. No nosso caso, esse valor é estimado por  $b_1 = 0.63961$ .
- 2. Considera-se <sup>a</sup> regressão linear múltipla de ln(Stemflow) sobre as 9 restantes variáveis, sendo o preditor Pg também logaritmizado. Os resultados indicam uma regressão bastante satisfatória, que explica cerca de 84,29% da variância dos valores observados dos logaritmos do escorrimento.
	- (a) É pedido um intervalo a  $(1-\alpha) \times 100\% = 95\%$  de confiança para  $\beta_9$ , o coeficiente da última variável preditora (Area.Copa). Sabemos que este intervalo de confiança tem como ponto entral o valor estimado  $b_9 = -0.38015$  e semi-amplitude dada pelo produto do quantil de ordem 1− $\frac{\alpha}{2} = 0.975$ , numa distribuição  $t_{n-(p+1)}$ , ou seja,  $t_{0.025(45)} \approx 2.015$ ; e do erro padrão do estimador de  $\beta_9,$  ou seja,  $\hat{\sigma}_{\hat{\beta}_9}=0.27904$  (dado no enunciado). Assim, tem-se 95% de confiança na veracidade da afirmação de que, na população, a variação esperada no log-escorrimento, por cada  $m^2$  adicional na área da copa da árvore (e mantendo fixas as restantes variáveis preditoras) é um dos valores do seguinte intervalo:

$$
\left[ b_9 - t_{0.025(45)} \times \hat{\sigma}_{\hat{\beta}_9} , b_9 + t_{0.025(45)} \times \hat{\sigma}_{\hat{\beta}_9} \right] = \left[ -0.9424156 , 0.1821156 \right].
$$

Uma vez que o intervalo contém o valor zero, não se pode rejeitar que  $\beta_9 = 0$ . A ser esse o verdadeiro valor de  $\beta_9$ , a variável preditora Area.Copa não contribuiria em nada para a modelação dos valores de log-es
orrimento. Assim, a variável Area.Copa é dispensável do modelo, sem perda significativa na qualidade do ajustamento

(b) O aumento médio no log-es
orrimento (variável resposta) asso
iado a aumentar uma unidade a sexta variável preditora (alt.arv), mantendo o resto igual, é dado pelo coeficiente  $\beta_6$ . O correspondente aumento médio no log-escorrimento associado a aumentar uma unidade o séptimo preditor (alt.tronco), mantendo o resto igual, é dado pelo coeficiente  $\beta_7$ . O enunciado pergunta se é possível rejeitar a igualdade destes dois coeficientes, o que pode ser feito através dum teste bilateral a  $H_0$ :  $\beta_6 - \beta_7 = 0$  ( $\beta_6 - \beta_7$  é uma combinação linear dos parâmetros).

**Hipóteses:** 
$$
H_0: \beta_6 - \beta_7 = 0
$$
 vs.  $H_1: \beta_6 - \beta_7 \neq 0$   
\n**Estatística do teste**  $T = \frac{(\hat{\beta}_6 - \hat{\beta}_7) - (\beta_6 - \beta_7)|_{H_0}}{\hat{\sigma}_{\hat{\beta}_6 - \hat{\beta}_7}} \frown t_{n-(p+1)}$ , sob  $H_0$ .  
\n**Nível de significância:**  $\alpha = 0.05$ 

**Região Crítica:** Bilateral. Rejeita-se  $H_0$  se  $|T_{calc}| > t_{\frac{\alpha}{2}(n-(p+1))} = t_{0.025(45)} \approx 2.015$ .

Conclusões: No nosso caso, o numerador da estatística calculada reduz-se a  $b_6 - b_7 =$ 2.51834 − 0.94257 = 1.57577. No que respeita ao denominador, <sup>e</sup> tratando-se do erro padrão duma diferença de dois estimadores, podemos começar por calcular a variância estimada dessa diferença:

$$
\widehat{V[\hat{\beta}_6-\hat{\beta}_7]}=\widehat{V[\hat{\beta}_6]}+\widehat{V[\hat{\beta}_7]}-2\widehat{Cov[\hat{\beta}_6,\hat{\beta}_7]}=\hat{\sigma}^2_{\hat{\beta}_6}+\hat{\sigma}^2_{\hat{\beta}_7}-2\widehat{Cov[\hat{\beta}_6,\hat{\beta}_7]}.
$$

Os dois primeiros valores são os quadrados dos erros padrões de  $\hat{\beta}_6$  e  $\hat{\beta}_7,$  que constam da listagem produzida aquando do a justamento do modelo. A ter
eira e última par
ela

é dada no enunciado. Logo,  $V[\widehat{\beta_6} - \widehat{\beta_7}] = 1.22131^2 + 2.02048^2 - 2 \times (-1.537745) =$ 8.649428. Logo, a estatística calculada tem valor  $T_{calc} = \frac{1.57577}{\sqrt{8.649428}} = 0.535796$ . Assim, não se rejeita  $H_0$ , sendo de admitir a igualdade de  $\beta_6$  e  $\beta_7$ 

(c) O primeiro passo num algoritmo de exclusão sequencial, baseado em testes t-Student bilaterais às hipóteses  $H_0: \beta_i = 0$ , pode ser efectuado de forma rápida tendo em conta que os valores de prova (p-values) correspondentes a esses testes constam do enunciado. Utilizando o nível de significância $\alpha\!=\!0.05,$ todas as variáveis para as quais se verifique $p>0.05$ são candidatas à exclusão do modelo (não se rejeitando  $H_0$ , admite-se que  $\beta_i = 0$ ). Verifica-se que existem quatro preditores nessas ondições: int, dur, alt.tron
o e Area.Copa. Mas apenas há a garantia de que a exclusão de um único preditor não afecte significativamente a sua qualidade. A escolha recairá sobre a exclusão do preditor com o maior p-value associado, ou seja, a intensidade média da precipitação (int. cujo p-value é  $p=0.866430$ ). É possível calcular o valor de  $R^2$  no submodelo resultante da exclusão do preditor int, uma vez que sabemos que o quadrado do valor calculado da estatística  $t$  associado ao teste a  $H_0: \beta_2=0$  (ou seja, o quadrado de  $T_{calc}=-0.169$ ) é o valor calculado da estatística do teste F parcial correspondente à comparação do modelo completo com o submodelo sem esse preditor int. Usando a expressão da estatística do teste  $F$  parcial, tem-se:

$$
(-0.169)^2 = F_{calc} = \frac{n - (p + 1)}{p - k} \cdot \frac{R_c^2 - R_s^2}{1 - R_c^2} = \frac{45}{1} \times \frac{0.8429 - R_s^2}{1 - 0.8429}
$$
  
\n
$$
\Leftrightarrow \qquad R_s^2 = 0.8429 - \frac{0.028561}{45} \times 0.1571 = 0.8428
$$

Assim, a exclusão do preditor int apenas reduz a percentagem da variância do loges
orrimento que <sup>é</sup> expli
ada pelo modelo em 0.01%. Repare-se que este submodelo tem de ser o submodelo de  $p-1=8$  preditores com maior valor de  $R_s^2$ . De facto, na expressão da estatística F (ver acima), a única quantidade que varia entre submodelos com  $k = 8$ preditores é o valor de  $R_s^2$ . O submodelo de  $k=8$  preditores com o menor valor de  $F_{calc}$ será o submodelo cujo  $R_s^2$  está mais perto de  $R_c^2$  (ou seja, cuja diferença  $R_c^2 - R_s^2$  é menor).

(d) Procedeu-se a ajustar o submodelo resultante de excluir os quatro preditores cujo p-value nos testes bilaterais a  $H_0$ :  $\beta_j = 0$  excedia  $p = 0.05$  (ou seja, um submodelo com apenas  $k = 5$  preditores). Como é dito no enunciado, o Coeficiente de Determinação resultante foi  $R_s^2 = 0.8127$ . É pedido um teste  $F$  parcial para verificar se se deve considerar que este submodelo tem uma qualidade de a justamento significativamente mais baixa que a do modelo ompleto original.

**Hipóteses:**  $H_0: \mathcal{R}_c^2 = \mathcal{R}_s^2$  vs.  $H_1: \mathcal{R}_c^2 > \mathcal{R}_s^2$ Estatística do teste  $F = \frac{n-(p+1)}{n-k}$  $\frac{u}{p-k}$ .  $\frac{R_c^2 - R_s^2}{1 - R_c^2}$  <br>  $\frown$   $F_{[p-k, n-(p+1)]}$ , se  $H_0$  verdade. Nível de significância:  $\alpha = 0.05$ 

- Região Crítica: Unilateral direita. Rejeita-se  $H_0$  se  $F_{calc} > f_{\alpha[n-k,n-(n+1)]} = f_{0.05(4.45)} \approx$ 2.59.
- **Conclusões:** Tem-se  $F_{calc} = \frac{45}{4} \times \frac{0.8429 0.8127}{1 0.8429} = 2.1626$ . Assim, não se rejeita  $H_0$ . Não se pode concluir que os dois modelos tenham qualidade de a justamento significativamente diferente

Nota: Não se podia garantir isto a partir do facto de, na alínea anterior, os p-values individuais de ada um dos preditores ex
luídos serem superiores a 0.05.

(e) Por definição, o Coeficiente de Determinação usual é dado por  $R^2 = \frac{SQR}{SQT} = \frac{SQT - SQRE}{SQT} =$  $1 - \frac{SQRE}{SQT}$  $\overline{SQT}$ . To formulário pode verintar-se que o Coentiente de Determinação modificado é dado por  $R_{mod}^2 = 1 - \frac{QMRE}{QMT}$ . Uma vez que se trata dum submodelo com k preditores, tem-se:  $QMRE = \frac{SQRE}{n-(k+1)}$  e  $QMT = \frac{SQT}{n-1}$  $\overline{n-1}$ . Logo, tem-se.

$$
R_{mod}^2 = 1 - \frac{n-1}{n-(k+1)} \cdot \frac{SQRE}{SQT} = 1 - \frac{n-1}{n-(k+1)} \cdot (1 - R^2) .
$$

Sabemos que, neste submodelo,  $R_s^2 = 0.8127$ ,  $k = 5$  e  $n = 55$ . Logo,  $R_{mod}^2 = 1 - \frac{54}{49} \times (1 (0.8127) = 0.7936$ . O facto de a diferença entre os valores das duas variantes do Coeficiente de Determinação ser menor no submodelo (cerca de 0.02) do que no modelo completo (cerca de 0.03) reflecte o facto de um valor semelhante do Coeficiente de Determinação usual no submodelo ser obtido om er
a de metade dos preditores.

## III

1. A variável resposta (numérica) é o rendimento (em kg/planta). Há dois factores explicativos: ambiente (factor A, com  $a=4$  níveis) e clone (factor B, com  $b=6$  níveis). Havendo rendimentos observados para as  $ab = 24$  possíveis combinações de ambientes e genótipos (clones), tem-se um *delineamento factorial*. Em cada uma das  $ab = 24$  situações experimentais (associações ambiente/genótipo) existe um número idêntico de  $n_c = 9$  repetições, pelo que se trata dum delineamento equilibrado, com um total de  $n = ab n_c = 24 \times 9 = 216$  observações de rendimento. O facto de haver repetições nas células (situações experimentais) significa que é possível a justar um modelo com efeitos de interacção, ou seja, que se vai considerar o seguinte modelo ANOVA:

Equação do Modelo:  $Y_{ijk} = \mu_{11} + \alpha_i + \beta_j + (\alpha \beta)_{ij} + \epsilon_{ijk}$ ,

com as restrições  $\alpha_1 = 0$ ;  $\beta_1 = 0$ ;  $(\alpha \beta)_{ij} = 0$  se  $i = 1$  e/ou  $j = 1$ , e onde:

- $i = 1, 2, 3, 4$  indica o nível do Factor ambiente a que corresponde uma observação;
- $j = 1, 2, 3, 4, 5, 6$  indica o genótipo (factor clone) a que corrersponde uma observação;
- $k = 1, 2, ..., 9$  indica a repetição no seio da célula  $(i, j)$ ;
- $\bullet$   $Y_{ijk}$  indica o rendimento da k-ésima repetição na célula  $(i, j)$ , sendo  $\epsilon_{ijk}$  o correspondente erro aleatório;
- $\bullet$   $\mu_{11}$  representa a média populacional na situação experimental  $(1,1)$ , ou seja, do primeiro genótipo no primeiro ambiente;
- $\alpha_i$  indica o efeito principal associado ao ambiente *i*;
- $\bullet$   $\beta_i$  indica o efeito principal associado ao genótipo j;
- $\bullet$   $(\alpha\beta)_{ij}$  indica o efeito de interacção na célula  $(i, j)$ .

Distribuição dos erros:  $\epsilon_{ijk} \frown \mathcal{N}(0, \sigma^2)$ , para qualquer  $i, j, k$ .

Independência dos erros:  ${ \epsilon_{ijk} \}_{i,j,k}$  são variáveis aleatórias independentes.

2. Havendo três tipos de efeitos (prin
ipais do fa
tor ambiente, prin
ipais do fa
tor lone e de intera
ção) o quadro de síntese terá quatro linhas (uma para ada tipo de efeito, e ainda a linha associada à variabilidade residual), sem contar com a linha correspondente à variabilidade Total. Nesta tabela, há três valores dire
tamente referidos no enun
iado: o Quadrado Médio Residual, QMRE=1.8728, SQB=53.5437 e  $F_{calc}^{A} = \frac{QMA}{QMRE} = 247.150$ . Assim, tem-se  $QMA =$  $QMRE \times F_{calc}^{A} = 1.8728 \times 247.150 = 462.8625$ . Os graus de liberdade são dados por:  $a-1=3$ para o factor A;  $b-1=5$  para o factor B;  $(a-1)(b-1)=15$  para os efeitos de interacção; e n−ab= 216 – 24 = 192 para a variabilidade residual. Logo, o Quadrado Médio associado ao Factor B tem valor  $QMB = \frac{SQB}{b-1} = 10.70874$ , de onde decorre que o valor calculado da estatística  $F^B$ para o teste à existência de efeitos principais do Factor B tem valor  $F_{calc}^{B} = \frac{QMB}{QMRE} = 5.718037$ .

A Soma de Quadrados Residual tem valor  $SQRE = QMRE \times (n - ab) = 1.8728 \times 192 =$ 359.5776 e a Soma de Quadrados associada ao Factor A tem valor  $SQA = QMA \times (a-1) =$  $462.8625 \times 3 = 1388.588$ . Falta apenas calcular as três quantidades em falta na linha de valores correspondentes aos efeitos de interacção. Pode calcular-se a Soma de Quadrados associada à interacção a partir das fórmulas  $SQT = (n-1) s_y^2 = 215 \times 8.756217 = 1882.587$  e  $SQAB =$  $SQT - (SQA + SQB + SQRE) = 1882.587 - (1388.588 + 53.5437 + 359.5776) = 80.8777.$  Deste valor decorre que o respectivo Quadrado Médio é  $QMAB = \frac{SQAB}{(a-1)(b-1)} = 5.391847$  e, finalmente,  $F_{calc}^{AB} = \frac{QMAB}{QMRE} = 2.87903$ . Juntando todos estes valores tem-se a seguinte tabela:

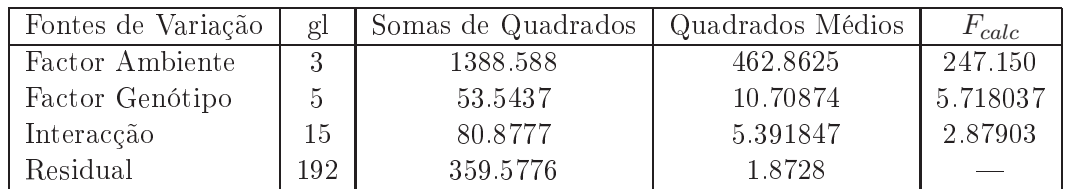

3. Neste modelo há três testes  $F$  de interesse, um para cada tipo de efeito. Nos três casos, as hipóteses nulas orrespondem à inexistên
ia do tipo de efeitos referido (e a Hipótese alternativa à sua negação), e nos três asos a estatísti
a do teste orresponde à razão entre o Quadrado Médio do tipo de efeito a ser testado e o Quadrado Médio Residual. As distribuições das estatísti
as, sob as respectivas Hipóteses Nulas, são sempre  $F$ , com graus de liberdade associados aos Quadrados Médios que definem a estatística. Vejamos em pormenor o teste aos efeitos de interacção:

**Hipóteses:**  $H_0$  :  $(\alpha\beta)_{ij} = 0$ ,  $\forall i, j$  vs.  $H_1$  :  $\exists i, j$  tal que  $(\alpha\beta)_{ij} \neq 0$ Estatística do Teste:  $F^{AB} = \frac{QMAB}{QMRE} \sim F_{[(a-1)(b-1), n-ab]},$  sob  $H_0$ . Nível de significância:  $\alpha = 0.05$ 

Região Crítica: (Unilateral direita) Rejeitar  $H_0$  se  $F_{calc} > f_{0.05(15,192)} \approx 1.75$ .

**Conclusões:** Como  $F_{calc}^{AB} = 2.87903 > 1.75$ , rejeita-se  $H_0$ . Pode concluir-se que existem efeitos de interacção significativos, ao nível  $\alpha = 0.05$ .

No teste aos efeitos principais de ambiente, a Hipótese Nula  $H_0: \alpha_i = 0$ , para todos os ambientes i, é rejeitada de forma clara. De facto, o limiar da Região Crítica será agora  $f_{0.05(3,192)} \approx 2.68$ , enquanto que  $F_{calc}^{A} = 247.150$ . Também se rejeita (embora de forma menos enfática) a Hipótese Nula da inexistência de efeitos principais do Factor B ( $H_0: \beta_j = 0$ , para todos os genótipos  $j),$ já que a fronteira da Região Crítica é  $f_{0.05(5,192)} \approx 2.29$ , e  $F_{calc}^{B} = 5.718037$ . Assim, os três tipos de efeitos são significativos, ao nível de significância  $\alpha=0.05,$  embora os efeitos de ambiente sejam bastantes mais pronun
iados que os restantes tipos de efeitos.

4. Utilizamos testes de Tukey para omparar as médias de élula. A diferença de duas médias amostrais de célula pode ser considerada significativa se se verificar a desigualdade  $|\overline{y}_{ij}$ .  $\overline{y}_{i'j'}$   $|>\tau_{\alpha(ab,n-ab)}\sqrt{\frac{QMRE}{n_{c}}}$  $\frac{MRE}{n_c}$ . No cálculo do termo de comparação tem-se  $\sqrt{\frac{QMRE}{n_c}} = \sqrt{\frac{1.8728}{9}} =$ 0.4561676. O quantil de ordem  $1-\alpha$  da distribuição de Tukey pode ser obtido (aproximadamente) nas tabelas de Tukey. Usando o nível global de significância  $\alpha = 0.05$ , tem-se  $\tau_{0.05(24,192)} \approx 5.01$ (usando o valor tabelado correspondente aos parâmetros 20 e  $\infty$ ). Logo, o limiar (aproximado) de significância é dado por  $5.01 \times 0.4561676 = 2.2854$ . Uma inspecção preliminar das médias de élula onstantes do enun
iado permite onstatar que as diferenças entre as médias de élula do Ambiente 2 e do Ambiente 1 são sempre superiores a esse limiar. Para confirmar, basta considerar a menor média amostral de célula no Ambiente 2, que é  $\bar{y}_{25} = 5.823$ , e a maior média

associada ao Ambiente 1, que é  $\overline{y}_{14.} = 1.871$ . A diferença entre essas duas médias amostrais de célula é  $5.823-1.871 = 3.952 > 2.2854$ . Qualquer outro par de médias (uma de cada ambiente) tem diferenças ainda maiores, logo mais significativas. A afirmação constante do enunciado é orre
ta.

5. Trata-se dum gráfico de interacção, com o Factor B (clone) associado ao eixo horizontal. Por ima do mar
ador de ada lone en
ontram-se 4 pontos, a alturas orrespondentes às quatro médias amostrais de élula asso
iadas a esse lone (um ponto por ada ambiente, ou seja, ada nível do Fa
tor A). Segmentos de re
ta unem os pontos que orrespondem a um mesmo ambiente (a legenda do gráfico indica o tipo de traço usado para construir os segmentos). O gráfico torna evidente que as élulas om os ambientes 2 e 3 têm, globalmente falando, médias amostrais bastante maiores que as dos ambientes 1 e 4. Estas diferenças justi
am que os efeitos de ambiente sejam claramente significativos, como se verificou no respectivo teste  $F$ . Os efeitos de interacção (que foram considerados significativos ao nível  $\alpha = 0.05$ ) correspondem à falta de paralelismo entre as "curvas" associadas aos ambientes de maiores rendimentos (2 e 3), e entre estas e as dos ambientes de menores rendimentos (1 e 4). Note-se em particular a forma como, no ambiente 3, o rendimento asso
iado ao lone AI2 é visivelmente superior aos rendimentos dos clones AI1 e AI3, enquanto que no ambiente 2 se passa precisamente o contrário. Ao mesmo tempo, pou
a diferença existe entre os rendimentos de todos os lones nos ambientes 1 e 4 (que são onsistentemente baixos). Naturalmente, são os testes que nos indi
am se estas diferenças sugeridas pelo gráfico devem, ou não, ser consideradas significativas.

## IV

1. O estimador  $\hat{\beta}_1$  pode ser escrito na forma  $\hat{\beta}_1 = \sum^n$  $i=1$  $c_i Y_i$ , com  $c_i = \frac{x_i - \overline{x}}{(n-1) \cdot i}$  $\frac{1}{(n-1) \cdot s_x^2}$  (ver formulario). Sabemos que, no Modelo Linear, as observações  $Y_i$  da variável resposta são independentes e com distribuição Normal. Logo  $\hat{\beta}_1$  é uma combinação linear de Normais independentes, pelo que também tem distribuição Normal. Falta determinar os respectivos parâmetros,  $E[\hat{\beta}_1]$  e  $V[\hat{\beta}_1]$ . Ora, tendo em conta as propriedades dos valores esperados e variâncias, bem como os pressupostos do Modelo de Regressão Linear Simples, tem-se:

$$
E[\hat{\beta}_1] = E\left[\sum_{i=1}^n c_i Y_i\right] = \sum_{i=1}^n c_i E[Y_i] = \sum_{i=1}^n c_i E[\beta_0 + \beta_1 x_i + \epsilon_i] = \sum_{i=1}^n c_i (\beta_0 + \beta_1 x_i + \underline{E}[\epsilon_i])
$$
  
\n
$$
= \sum_{i=1}^n c_i \beta_0 + \sum_{i=1}^n c_i \beta_1 x_i = \beta_0 \sum_{i=1}^n c_i + \beta_1 \sum_{i=1}^n c_i x_i = \beta_0 \sum_{i=1}^n \frac{x_i - \overline{x}}{(n-1) \cdot s_x^2} + \beta_1 = \beta_1.
$$
  
\n
$$
j\land \text{que } \sum_{i=1}^n \frac{x_i - \overline{x}}{(n-1) \cdot s_x^2} = \frac{1}{(n-1) \cdot s_x^2} \sum_{i=1}^n (x_i - \overline{x}) = \frac{1}{(n-1) \cdot s_x^2} \left(\sum_{i=1}^n x_i - \sum_{i=1}^n \overline{x}\right) = 0.
$$

Por outro lado, e de novo tendo em conta a independência das observações  $Y_i$  e o Modelo RLS,

$$
V[\hat{\beta}_1] = V\left[\sum_{i=1}^n c_i Y_i\right] = \sum_{i=1}^n c_i^2 V[Y_i] = \sum_{i=1}^n c_i^2 V[\beta_0 + \beta_1 x_i + \epsilon_i] = \sum_{i=1}^n c_i^2 \underbrace{V[\epsilon_i]}_{=\sigma^2}
$$
  

$$
= \sigma^2 \sum_{i=1}^n c_i^2 = \sigma^2 \sum_{i=1}^n \frac{(x_i - \overline{x})^2}{[(n-1) \cdot s_x^2]^2} = \frac{\sigma^2}{[(n-1) \cdot s_x^2]^2} \underbrace{\sum_{i=1}^n (x_i - \overline{x})^2}_{=(n-1) \cdot s_x^2} = \frac{\sigma^2}{(n-1) \cdot s_x^2}.
$$

Logo, tem-se  $\hat{\beta}_{1}\frown\mathcal{N}\left(\beta_{1},\frac{\sigma^{2}}{(n-1)}\right)$  $\overline{(n-1)\cdot s_x^2}$ .

- 2. (a) Seja  $\vec{Y}$  o vector aleatório com as n observações da variável resposta, e  $\vec{\epsilon}$  o vector aleatório dos correspondentes erros aleatórios. Seja  $\mathbf{X}_{n\times(p+1)}$  a matriz (não aleatória) do modelo, cuja primeira coluna é constituída por n uns, e cujas colunas seguintes contêm as n observações de cada uma das p variáveis preditoras. Seja  $\vec{\beta}$  o vector (não aleatório) constituído pelos  $p+1$  parâmetros do modelo:  $\vec{\beta}\!=\!(\beta_{0},\beta_{1},...,\beta_{p})^{t}$ . O Modelo de Regressão Linear Múltipla admite os seguintes pressupostos:
	- Equação do Modelo:  $\vec{Y} = X\vec{\beta} + \vec{\epsilon}$ ;
	- Pressupostos sobre os erros aleatórios:  $\vec{\epsilon} \sim \mathcal{N}_n(\vec{0}, \sigma^2 \mathbf{I}_n)$ .

A equação do Modelo orresponde à relação linear de fundo entre os preditores e a variável resposta. Os erros aleatórios representam a variabilidade em torno dessa relação linear, admitindo-se a Multinormalidade, independência e variâncias homogéneas no segundo pressuposto do Modelo.

(b) O triângulo ao qual se apli
a o Teorema de Pitágoras tem omo hipotenusa o ve
tor entrado das observações de  $Y$ , o vector  $\vec{y}^c$ , cujo elemento genérico é  $y_i - \bar{y}$ . Um dos catetos é a projecção ortogonal de  $\vec{y}^c$  sobre o subespaço gerado pelas colunas da matriz  $\mathbf{X},$  o subespaço  $\mathcal{C}(\mathbf{X})$ . Essa projecção é o vector  $\mathbf{H}\vec{\mathbf{y}}^{c}$ , onde a matriz  $\mathbf{H}$  é a matriz de projecção ortogonal no referido subespaço, dada por  $\mathbf{H} = \mathbf{X} (\mathbf{X}^t \mathbf{X})^{-1} \mathbf{X}^t.$ 

$$
\mathbb{R}^{n}
$$
\n
$$
\sqrt{SQT} = \|\vec{\mathbf{y}}^{c}\|
$$
\n
$$
\sqrt{SQRE} = \|\vec{\mathbf{y}} - \mathbf{H}\vec{\mathbf{y}}\|
$$
\n
$$
\sqrt{SQRE} = \|\vec{\mathbf{y}} - \mathbf{H}\vec{\mathbf{y}}\|
$$
\n
$$
\sqrt{SQR} = \|\mathbf{H}\vec{\mathbf{y}}^{c}\|
$$

O outro ateto é dado pela diferença  $\vec{y}^c - H\vec{y}^c$ . Sabemos que o omprimento da hipotenusa é  $\|\vec{y}^c\| = \sqrt{SQT}$ . O do cateto que reside em  $\mathcal{C}(\mathbf{X})$  é  $\|\mathbf{H}\vec{\mathbf{y}}^c\| = \sqrt{SOR}$ . O outro cateto tem com- $\sqrt{SOR}$ . O outro cateto tem comprimento  $\|\vec{\mathbf{y}}^c - \mathbf{H}\vec{\mathbf{y}}^c\| = \sqrt{SQRE}$ (que é tambêm igual a  $\|\vec{y}-H\vec{y}\|$ ). Assim, o Teorema de Pitágoras garante que  $SQT = SQR +$  $SQRE$  (ver a figura).

(c) Tem-se, tendo em conta a equação do modelo e o facto de  $\mathbf{H} = \mathbf{X} (\mathbf{X}^t \mathbf{X})^{-1} \mathbf{X}^t$ ; e  $\vec{\hat{\mathbf{Y}}} = \mathbf{H} \vec{\mathbf{Y}}$ :

$$
\vec{E} = \vec{Y} - \vec{\hat{Y}} = \vec{Y} - H\vec{Y} = (I - H)\vec{Y} = (I - H)(X\vec{\beta} + \vec{\epsilon}) = X\vec{\beta} - HX\vec{\beta} + \vec{\epsilon} - H\vec{\epsilon}
$$
\n
$$
= X\vec{\beta} - X\underbrace{(X^tX)^{-1}(X^tX)}_{=I}\vec{\beta} + (I - H)\vec{\epsilon} = X\vec{\beta} - X\vec{\beta} + (I - H)\vec{\epsilon} = (I - H)\vec{\epsilon}.
$$

A Soma de Quadrados dos Resíduos é dada por  $SQRE = ||\vec{E}||^2 = \vec{E}^t \vec{E}$ . Tendo em conta a alínea anterior, as propriedades de matrizes e ainda o fa
to das matrizes I e H serem simétri
as e idempotentes, tem-se:

$$
\begin{array}{rcl} SQRE & = & \vec{\mathbf{E}}^t\vec{\mathbf{E}} \ = \ [({\mathbf{I}}-\mathbf{H})\vec{\boldsymbol{\epsilon}}]^t({\mathbf{I}}-\mathbf{H})\vec{\boldsymbol{\epsilon}} \ = \ \vec{\boldsymbol{\epsilon}}^t({\mathbf{I}}-\mathbf{H})^t({\mathbf{I}}-\mathbf{H})\vec{\boldsymbol{\epsilon}} \ = \ \vec{\boldsymbol{\epsilon}}^t({\mathbf{I}}^t-\mathbf{H}^t)({\mathbf{I}}-\mathbf{H})\vec{\boldsymbol{\epsilon}} \\ & = & \vec{\boldsymbol{\epsilon}}^t({\mathbf{I}}-\mathbf{H})({\mathbf{I}}-\mathbf{H})\vec{\boldsymbol{\epsilon}} \ = \ \vec{\boldsymbol{\epsilon}}^t({\mathbf{I}}-\mathbf{H}-\mathbf{H}+\underbrace{\mathbf{H}\mathbf{H}}_{=\mathbf{H}})\vec{\boldsymbol{\epsilon}} \ = \ \vec{\boldsymbol{\epsilon}}^t({\mathbf{I}}-\mathbf{H})\vec{\boldsymbol{\epsilon}} \ = \ \vec{\boldsymbol{\epsilon}}^t\vec{\boldsymbol{\epsilon}}-\vec{\boldsymbol{\epsilon}}^t\mathbf{H}\vec{\boldsymbol{\epsilon}} \ . \end{array}
$$

Ora a primeira parcela na expressão final  $(\vec{\epsilon}^t \vec{\epsilon})$  é a soma de quadrados dos erros aleatórios. A segunda par
ela não pode ser negativa, já que é uma norma (
omprimento) ao quadrado:  $\vec{\epsilon}^t H \vec{\epsilon} = \vec{\epsilon}^t H H \vec{\epsilon} = \vec{\epsilon}^t H^t H \vec{\epsilon} = (H \vec{\epsilon})^t (H \vec{\epsilon}) = ||H \vec{\epsilon}||^2$ . Logo, tem de ter-se  $SQRE = \vec{E}^t \vec{E} \leq \vec{\epsilon}^t \vec{\epsilon}$ .

(d) O Modelo de Regressão Linear exige que  $\vec{\epsilon} \sim \mathcal{N}_n(\vec{0}, \sigma^2 I_n)$ . Como se viu acima, o vector dos resíduos obtém-se multiplicando, à esquerda, o vector dos erros aleatórios  $\vec{\epsilon}$  por (I − H). Sabemos que esse tipo de transformação dum ve
tor Multinormal não afe
ta a Multinormalidade. Fica por saber quais os dois parâmetros (vector esperado e matriz de (co-)variâncias) associados a  $\vec{E} = (I - H)\vec{\epsilon}$ . Pelas propriedades dos vectores esperados e matrizes de (
o-)variân
ias, tem-se:

$$
E[\vec{\mathbf{E}}] = E[(\mathbf{I} - \mathbf{H})\vec{\boldsymbol{\epsilon}}] = (\mathbf{I} - \mathbf{H})E[\vec{\boldsymbol{\epsilon}}] = (\mathbf{I} - \mathbf{H})\vec{\mathbf{0}} = \vec{\mathbf{0}}.
$$

<sup>e</sup>

$$
V[\vec{\mathbf{E}}] = V[(\mathbf{I} - \mathbf{H})\vec{\epsilon}] = (\mathbf{I} - \mathbf{H})V[\vec{\epsilon}](\mathbf{I} - \mathbf{H})^t = (\mathbf{I} - \mathbf{H}) \cdot \sigma^2 \mathbf{I} \cdot (\mathbf{I}^t - \mathbf{H}^t) = \sigma^2 (\mathbf{I} - \mathbf{H})(\mathbf{I} - \mathbf{H})
$$
  
=  $\sigma^2 (\mathbf{I} - \mathbf{H} - \mathbf{H} + \underbrace{\mathbf{H}\mathbf{H}}_{=\mathbf{H}}) = \sigma^2 (\mathbf{I} - \mathbf{H}).$ 

Assim, tem-se  $\vec{E} \frown \mathcal{N}_n \left( \vec{0}, \sigma^2 (\mathbf{I} - \mathbf{H}) \right)$ .

(e) Têm-se duas expressões alternativas para o vector dos resíduos:  $\vec{\mathbf{E}} = (\mathbf{I} - \mathbf{H})\vec{\mathbf{Y}}$  e  $\vec{\mathbf{E}} = (\mathbf{I} - \mathbf{H})\vec{\boldsymbol{\epsilon}}$ . Logo, tem-se:

$$
(\mathbf{I}-\mathbf{H})\vec{\mathbf{Y}}=(\mathbf{I}-\mathbf{H})\vec{\boldsymbol{\epsilon}} \quad \Leftrightarrow \quad (\mathbf{I}-\mathbf{H})\vec{\mathbf{Y}}-(\mathbf{I}-\mathbf{H})\vec{\boldsymbol{\epsilon}}=\vec{0} \quad \Leftrightarrow \quad (\mathbf{I}-\mathbf{H})(\vec{\mathbf{Y}}-\vec{\boldsymbol{\epsilon}})=\vec{0} \quad \Leftrightarrow \quad (\mathbf{I}-\mathbf{H})\mathbf{X}\vec{\boldsymbol{\beta}}=\vec{0}\ ,
$$

e, no entanto, nem  $X\vec{\beta} = \vec{0}$ , nem a matriz (I−H) é uma matriz de zeros. Assim, em produtos matri
iais/ve
toriais, um produto nulo não obriga a que pelo menos um dos fa
tores seja nulo.